手机-登录退出

设置好移动端连接的服务器地址及相关设置项后,APP在手机的登录登出如下:

以Android为例:

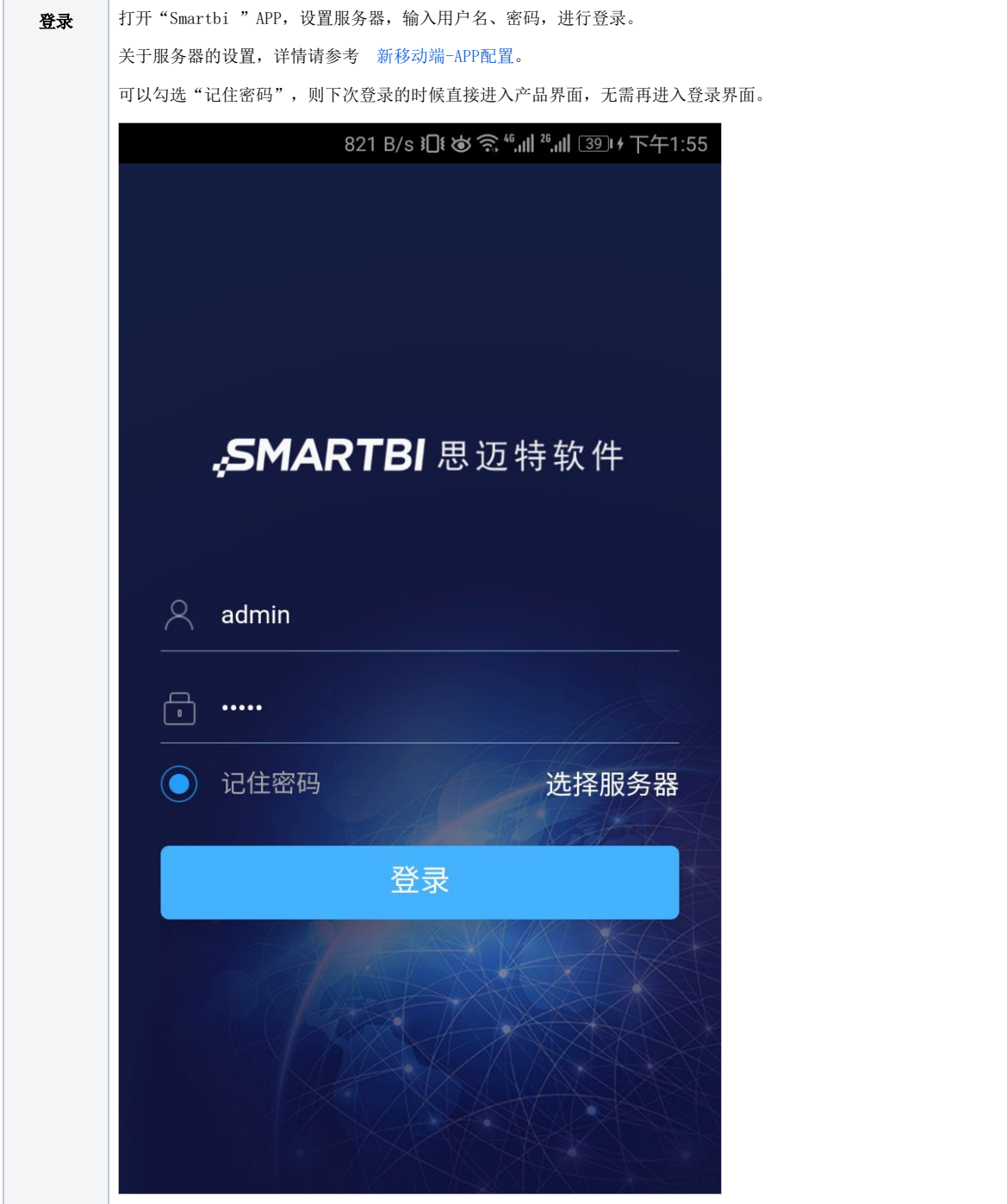

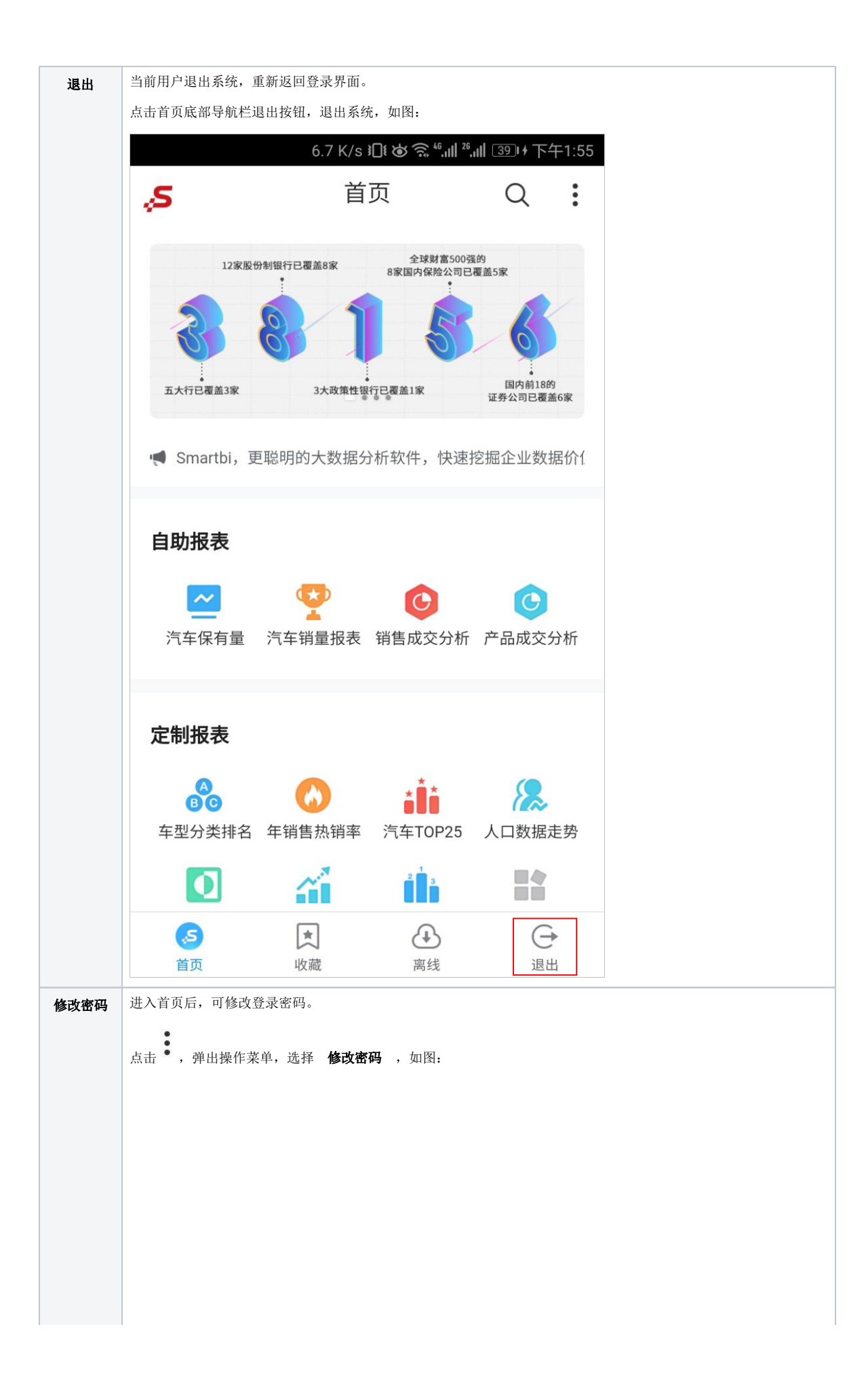

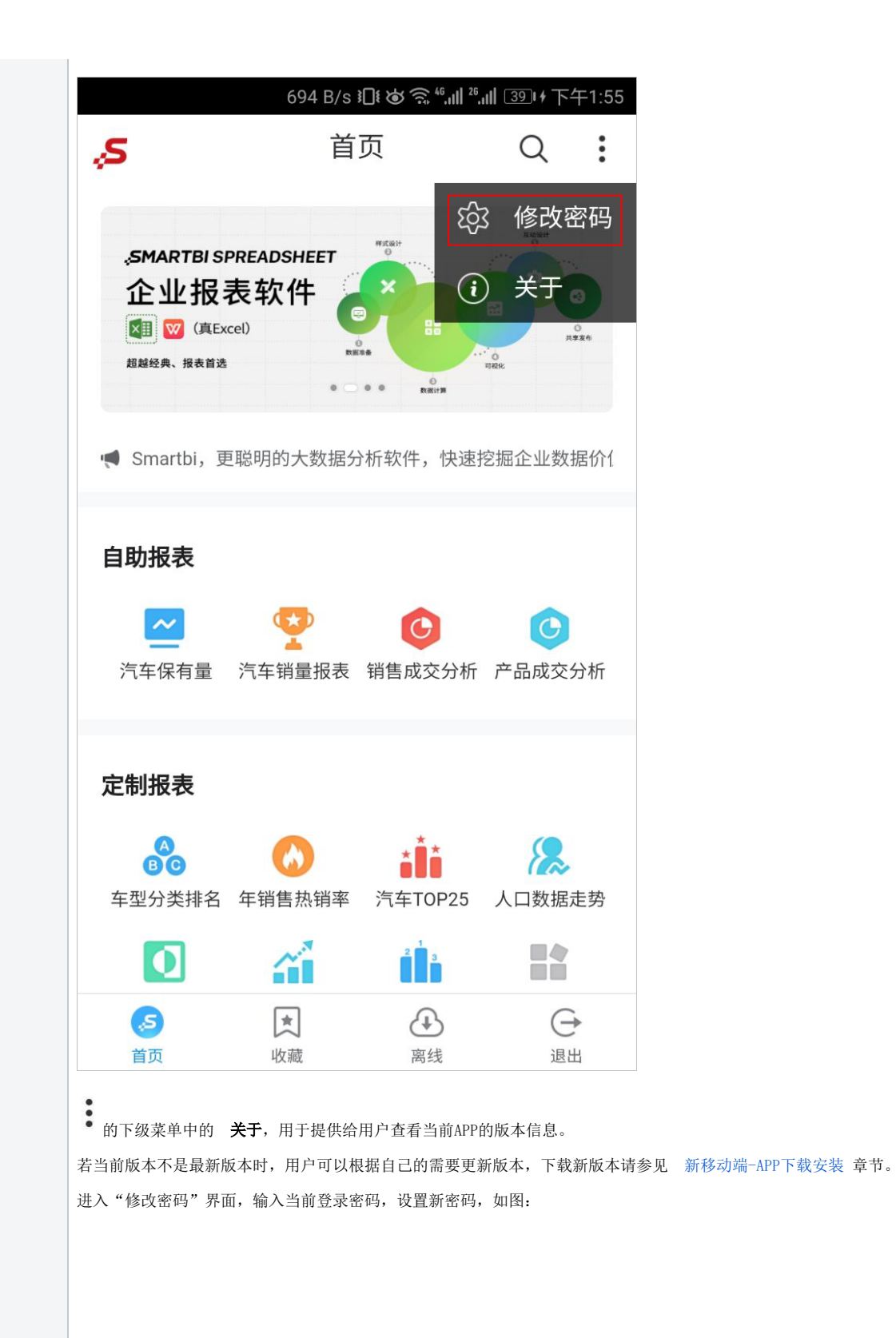

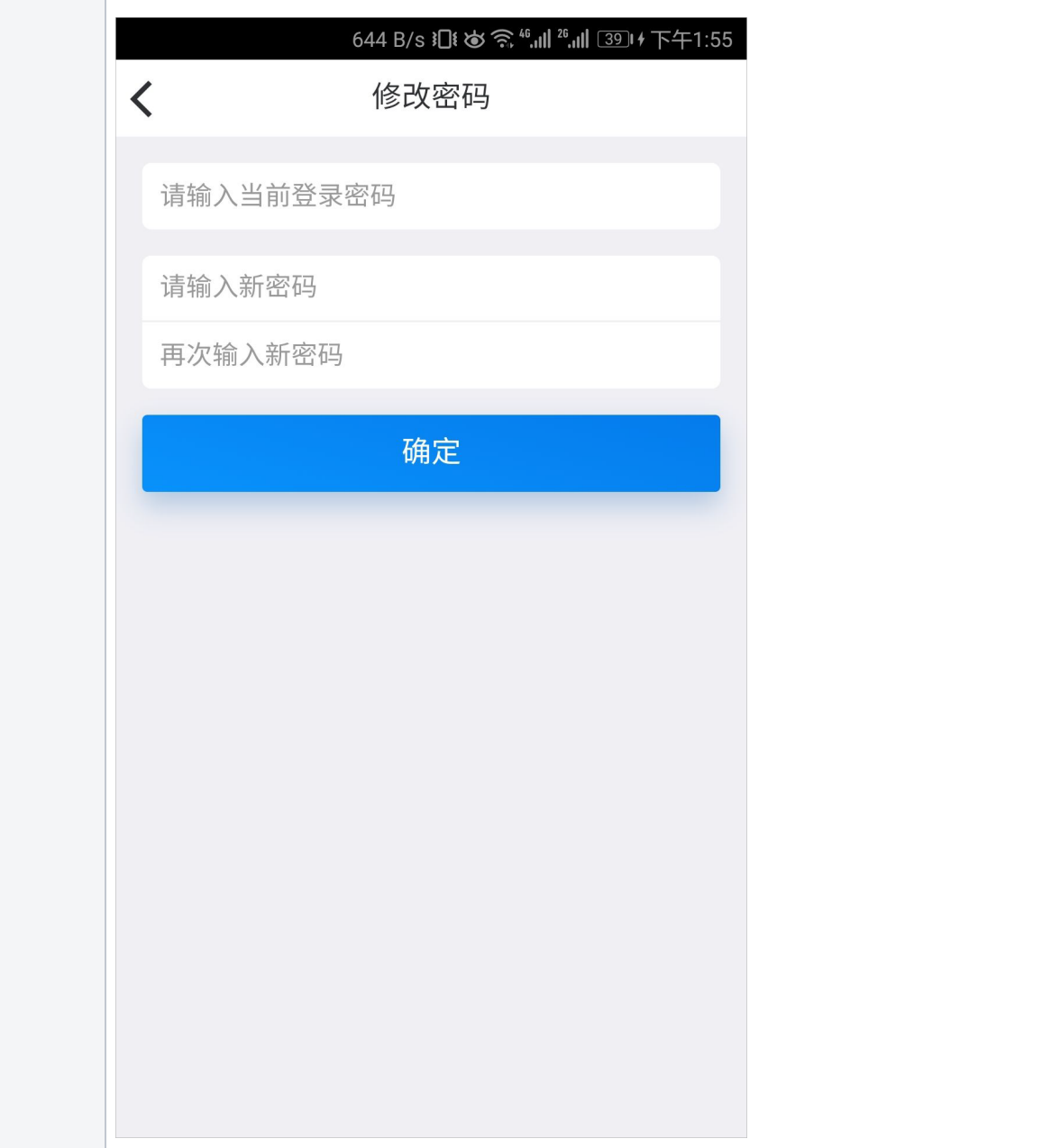